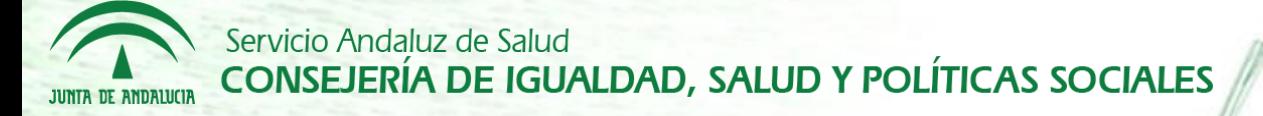

# Diraya

### **Guía rápida: Integración DAH - MPA**

Sevilla, 05/06/2014

**Integración entre DAH y MPA para abordar el circuito de peticiones de analíticas, así como consulta de resultados, navegación entre histórico de peticiones, etc. Con este nuevo módulo se cubre completamente el circuito de trabajo actual que tienen los facultativos en el día a día en cuanto a peticiones analíticas se refiere.**

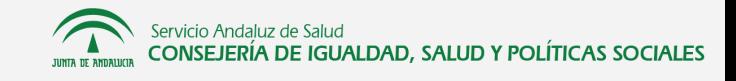

### **Creación de peticiones analíticas**

Desde un episodio de EC podemos crear una petición de analítica, sin necesidad de abrir nuevas ventanas gracias a una integración con MPA trasparente para el usuario

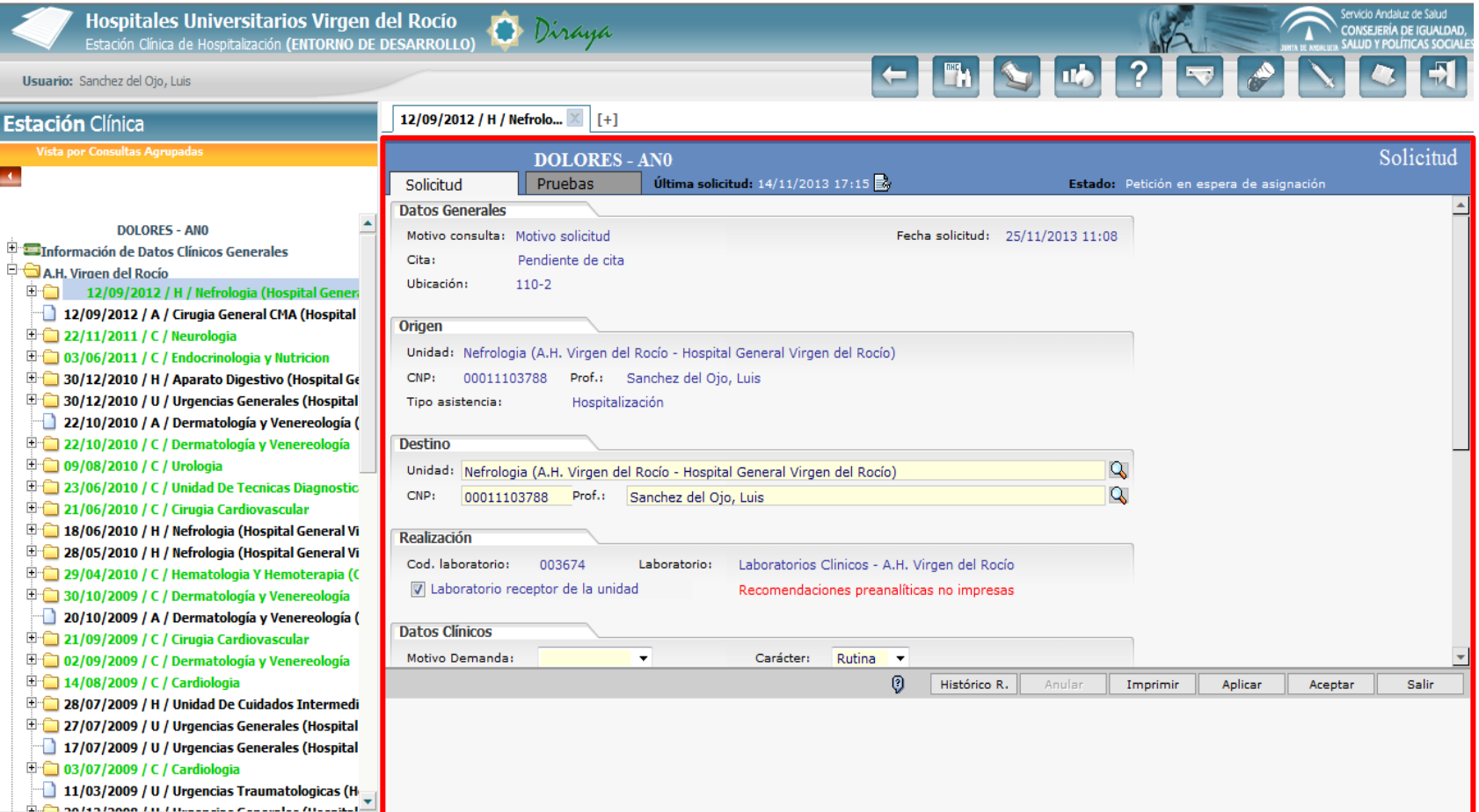

### **Consulta de peticiones pendientes**

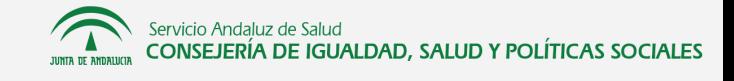

MPA notifica en tiempo real a EC de los cambios de estados que se produzcan en las peticiones de analíticas pendientes, así como la disponibilidad de resultados.

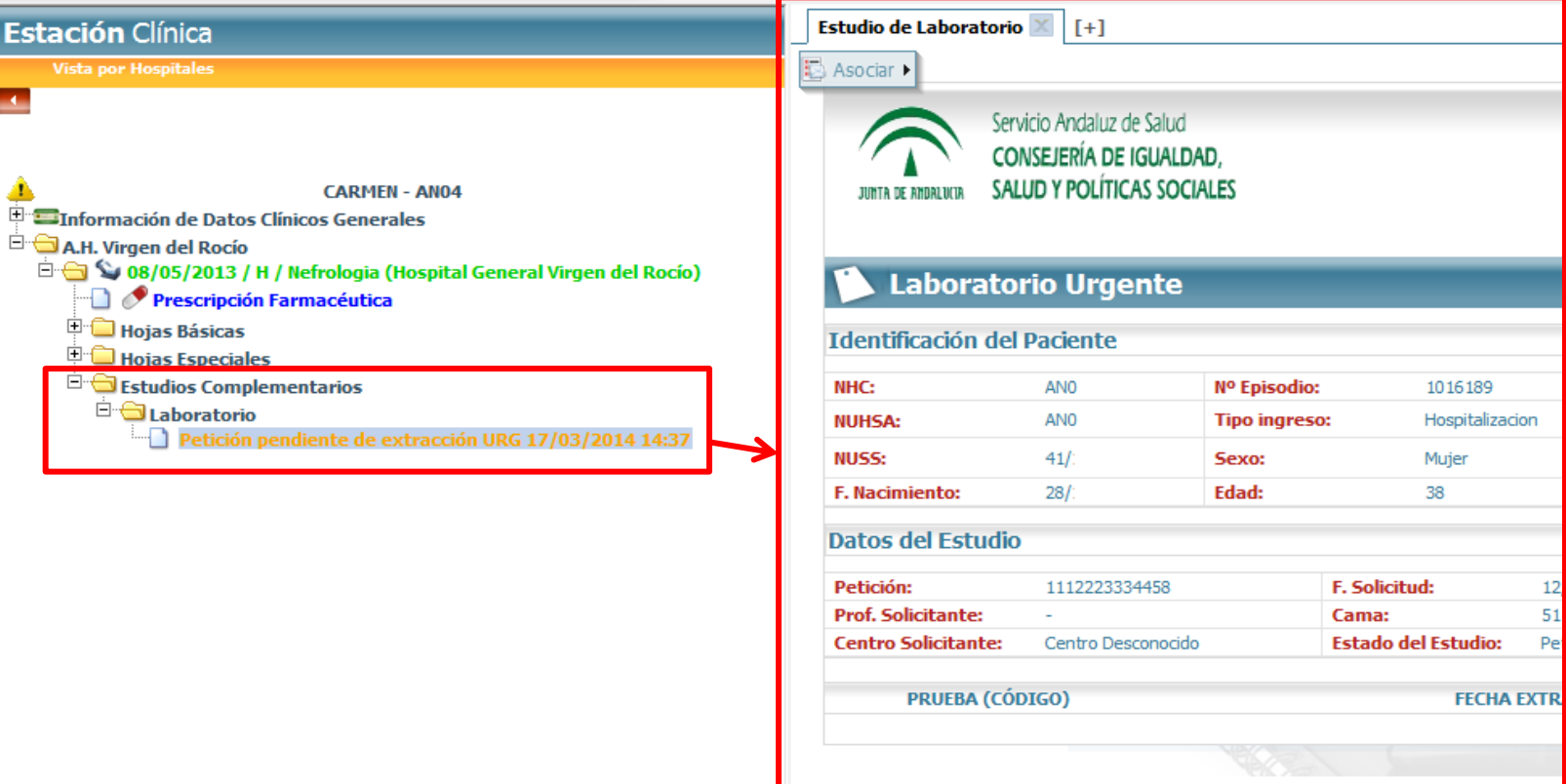

### **Consulta de resultados**

Con la integración continua con los laboratorios, EC estará siempre actualizado en cuanto a resultados de analíticas se refiere, mostrándose un nuevo nodo en el árbol de historia desde el cual podemos acceder al detalle de la petición.

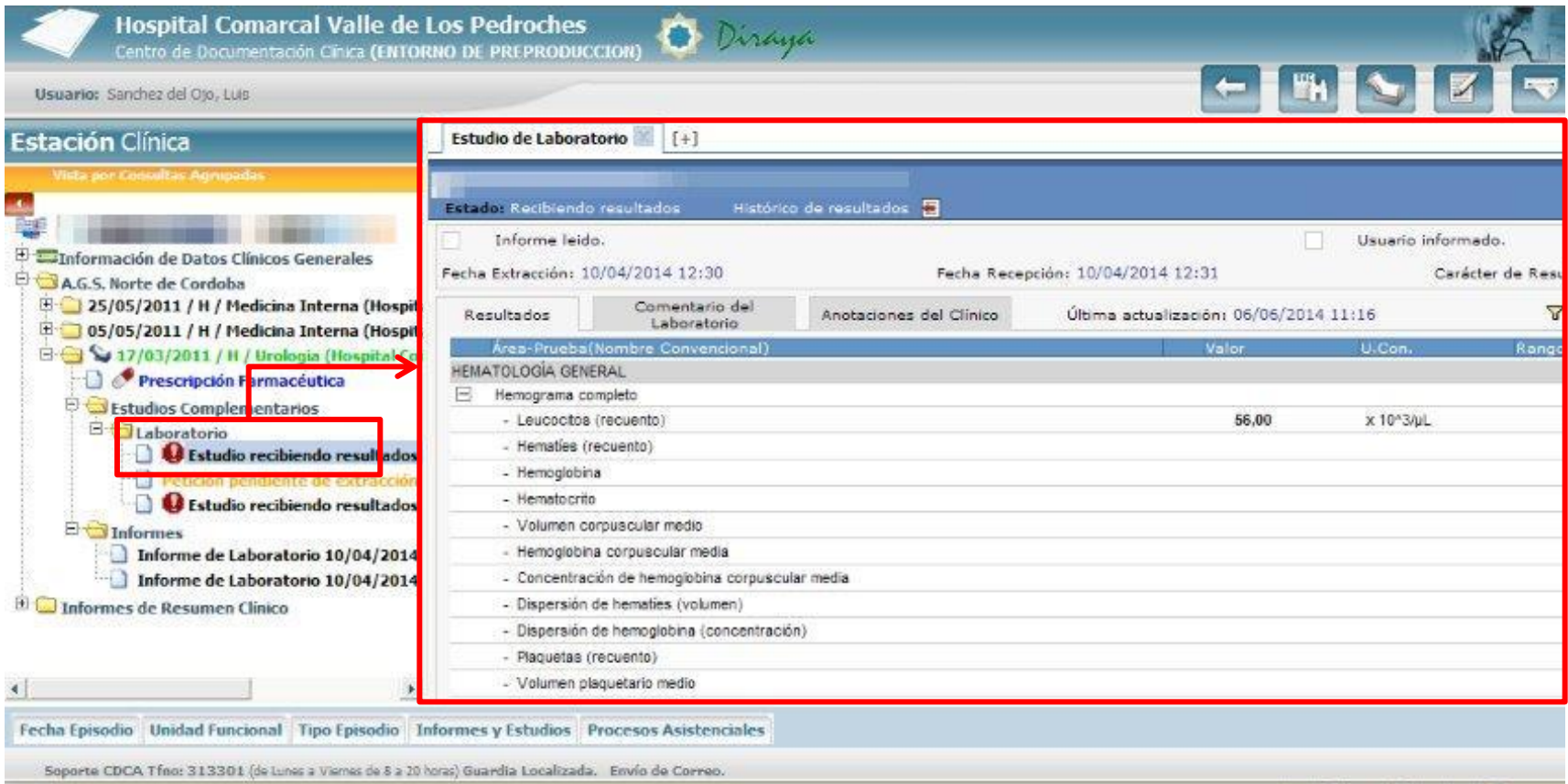

**O** Interne

# **Generación de Informes de Alta**

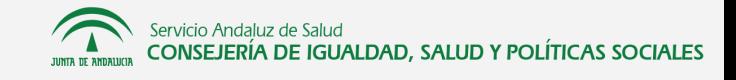

Permite al usuario volcar automáticamente los resultados una o varias analíticas existentes en la historia del paciente a un Informe de Alta sin necesidad de que dicho trasvase de información se haga manualmente.

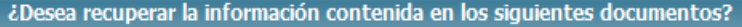

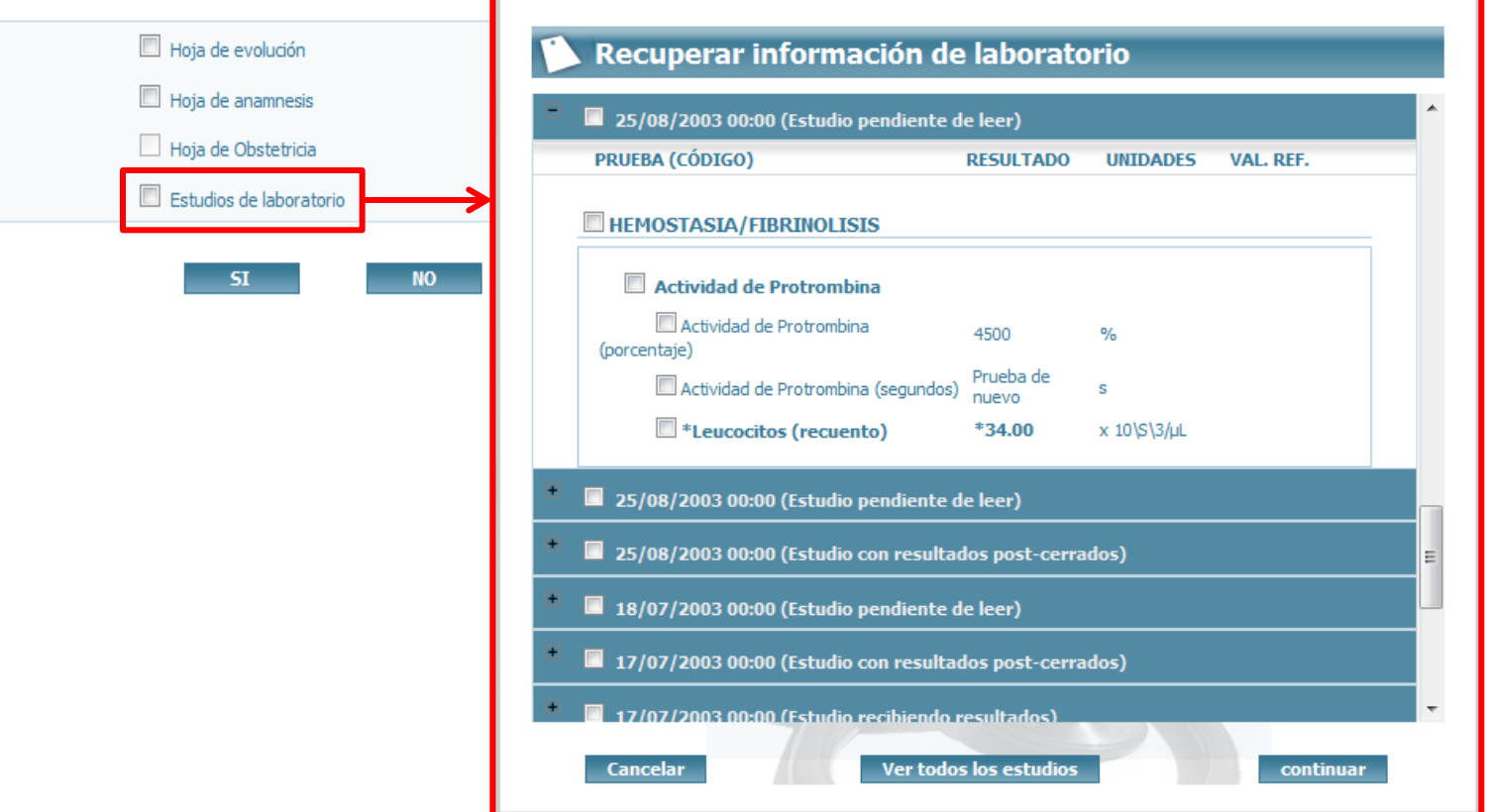

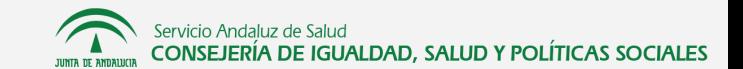

### **Generación de Informes de Alta**

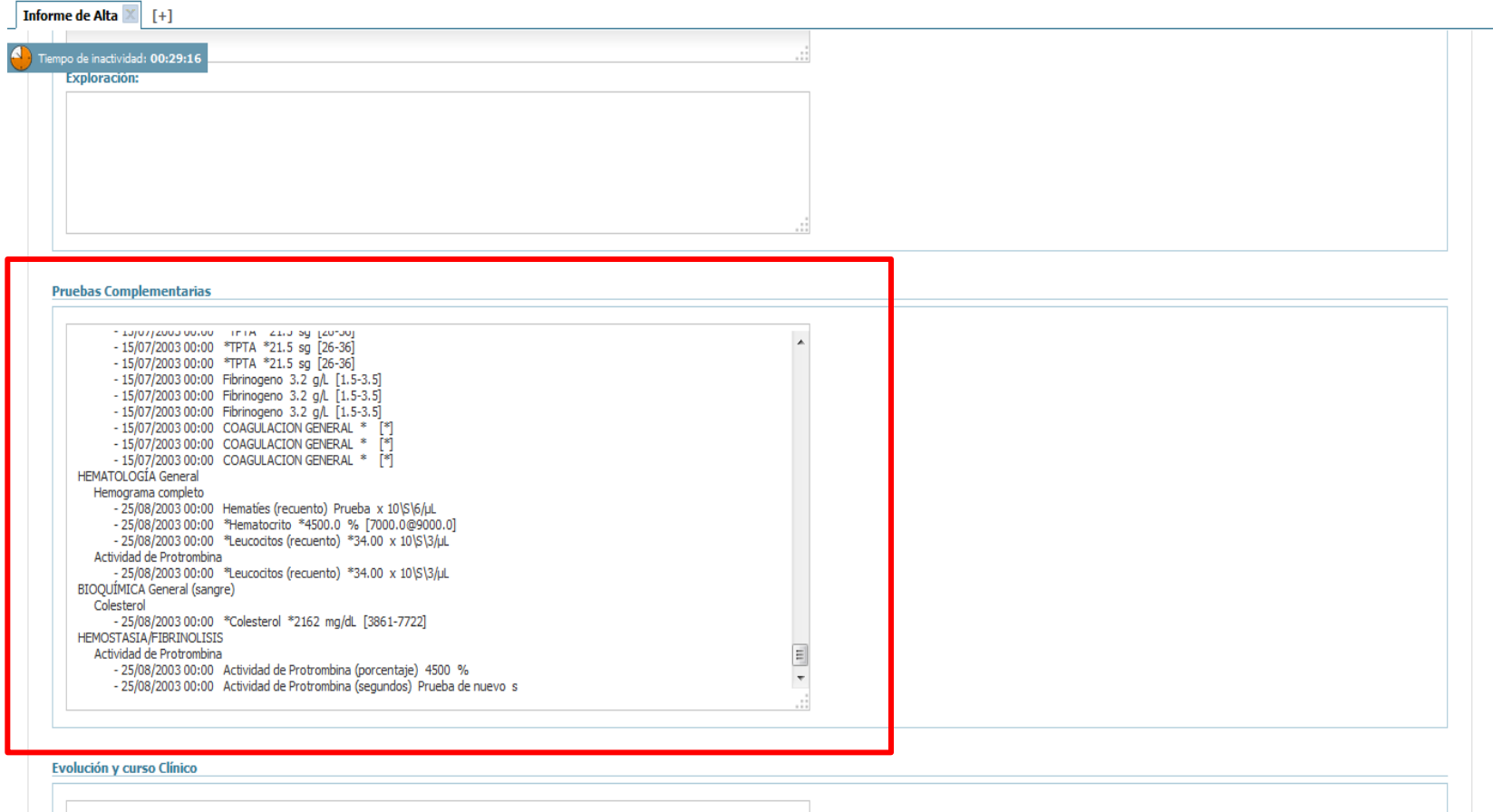

### **Notificaciones en Sala Digital**

Servicio Andaluz de Salud CONSEJERÍA DE IGUALDAD, SALUD Y POLÍTICAS SOCIALES

Ahora se muestra en la sala digital de hospitalización las peticiones y resultados asociados a cada episodio, mostrando detalladamente el estado de cada una así como su ámbito (Urgente/Programada)

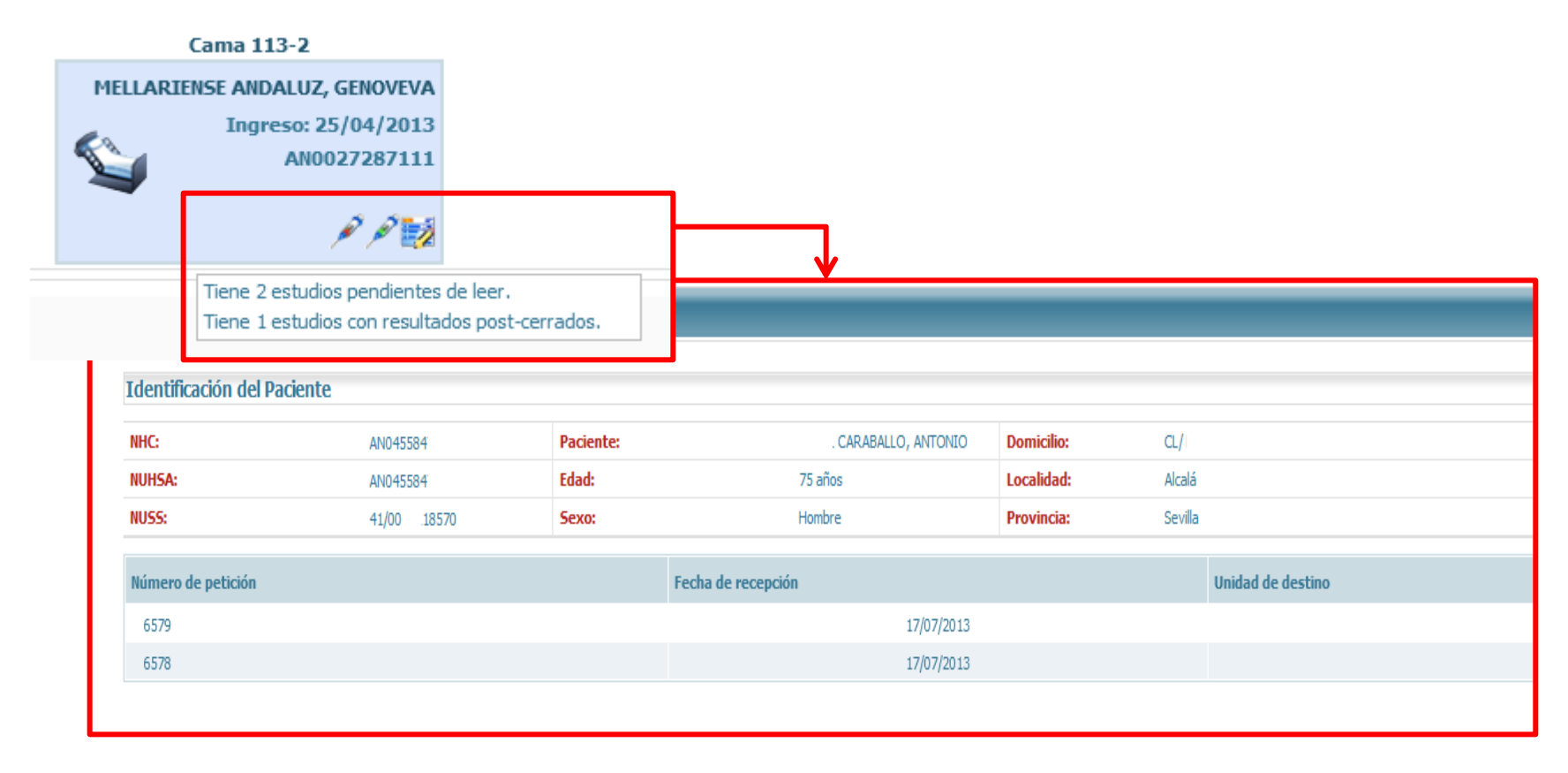

## **Histórico de peticiones**

Servicio Andaluz de Salud CONSEJERÍA DE IGUALDAD, SALUD Y POLÍTICAS SOCIALES

Acceso directo a la funcionalidad de MPA que permite consultar el histórico de peticiones de un paciente, pudiendo acceder al detalle de cada una de dichas peticiones

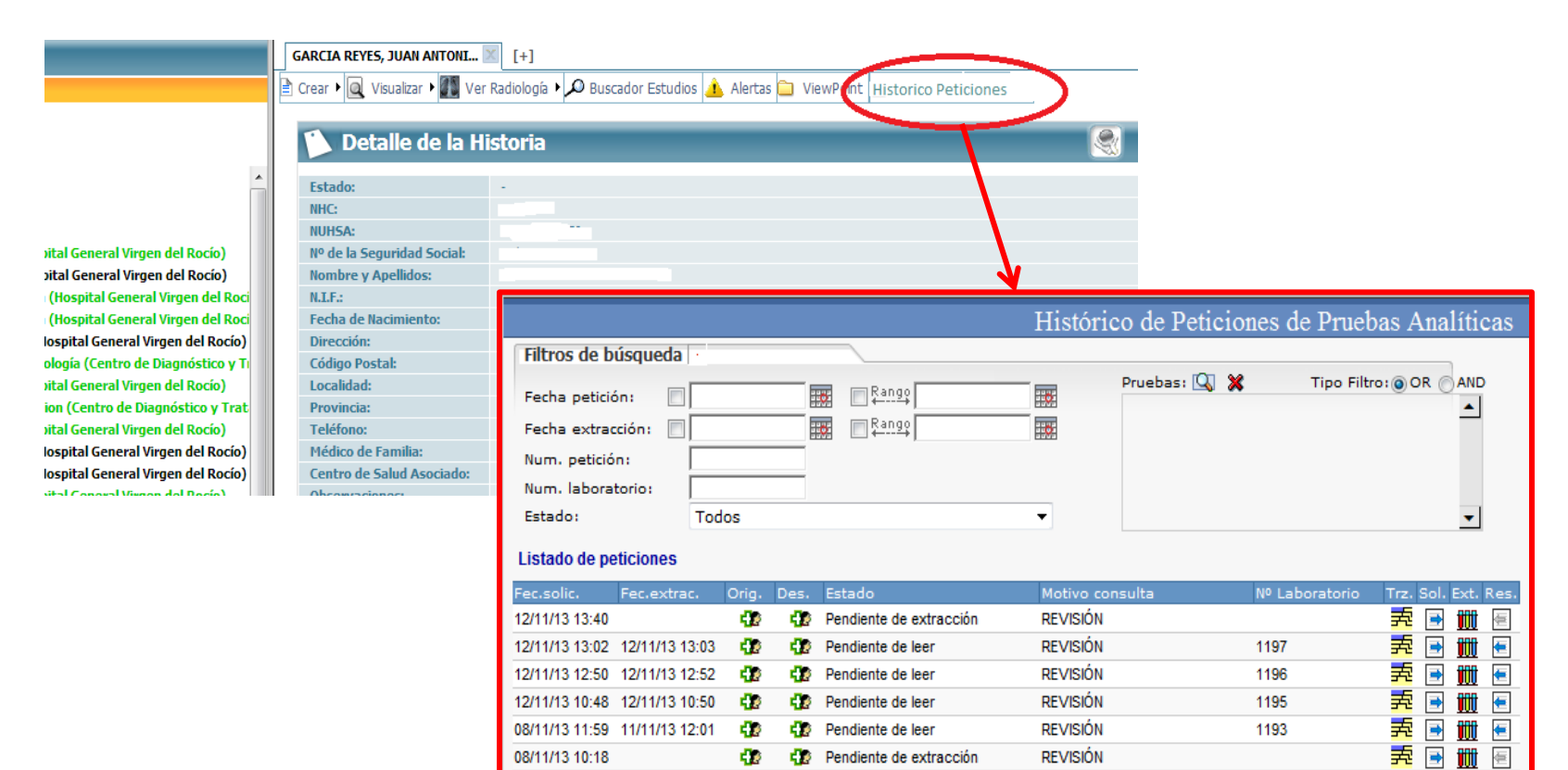

Юø

гb

- 12

гЪ.

En transporte (pte, de c...

Recibiendo resultados

06/11/13 12:45 06/11/13 17:52

05/11/13 11:22 05/11/13 12:09

表同 ŤÜ

表向

1191

1184

信

i ili  $\blacksquare$ 

**REVISIÓN** 

**ABSCESO** 

### **Funciones adicionales de MPA**

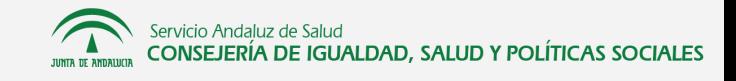

Nueva opción en la botonera superior de EC que permite al usuario acceder fácilmente al bloque de funciones adicionales de MPA de forma directa

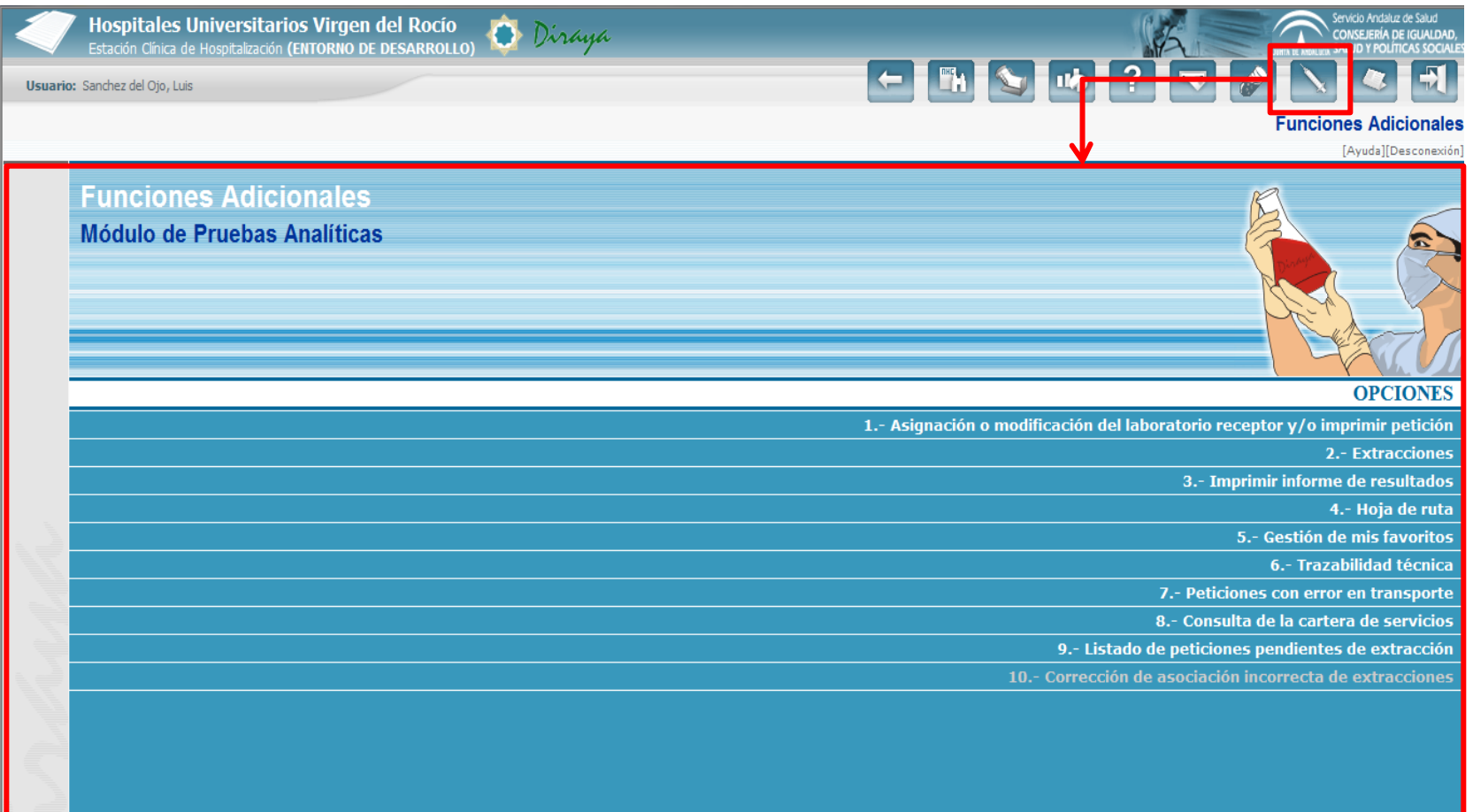

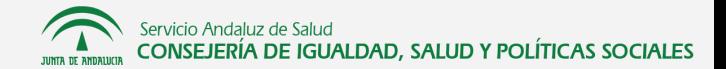

### **Buzón de tareas**

connect mensently to the matures that the full world

Nueva opción en la botonera superior de EC que permite acceder directamente al buzón de tareas pendientes de MPA

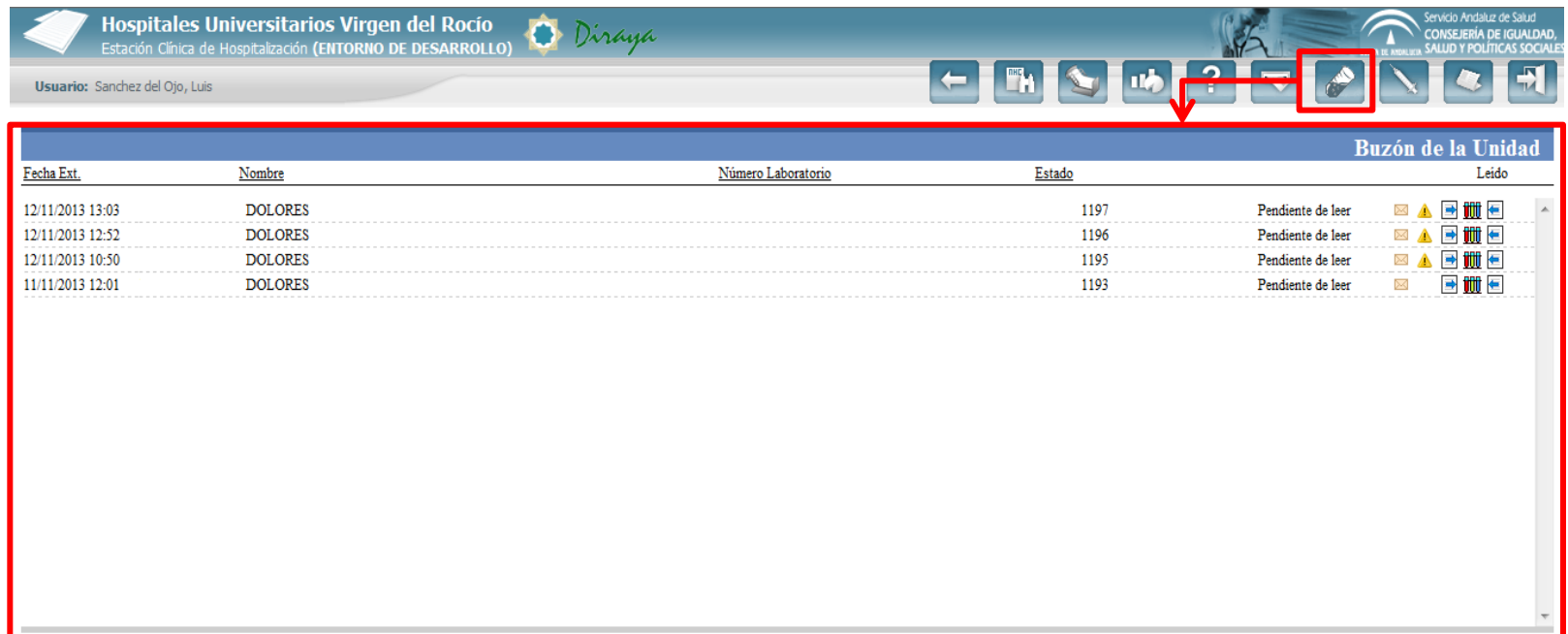

Servicio Andaluz de Salud<br>CONSEJERÍA DE IGUALDAD, SALUD Y POLÍTICAS SOCIALES

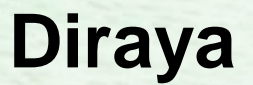

Subdirección de Tecnologías de la Información Servicio Andaluz de Salud Av. Americo Vespucio, 13 2ª planta 41092 - Sevilla